# **Boletim Técnico**

**TOTVS** 

#### **Uso na Integração Datasul x SIGAGFE**

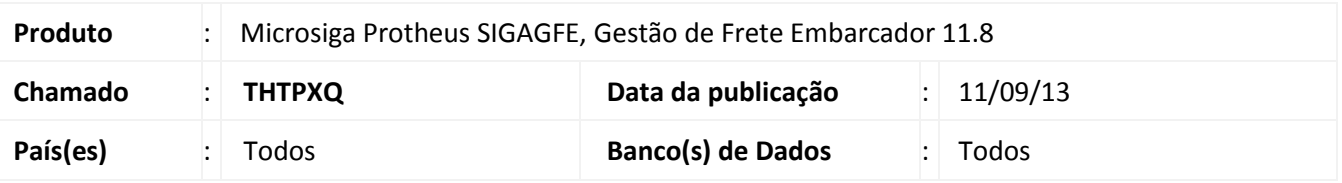

Melhoria na rotina de envio de nota fiscal de entrada do Datasul para o GFE, para que o campo Uso (GW1\_USO ) seja integrado ao SIGAGFE.

## **Procedimento para Implementação**

O sistema é atualizado logo após a aplicação do pacote de atualizações (*Patch*) deste chamado.

#### **Procedimentos para Utilização**

- 1. Fazer o envio de uma Nota de Entrada com o campo Uso cadastrado do Datasul para o GFE;
- 2. Acessar a rotina de Documentos de Carga, encontrar a nota recebida e visualizá-la;
- 3. Verificar que o campo Uso está mostrando o valor enviado do Datasul.

Obs. Caso não seja enviado valor para o campo, o mesmo ficará com o valor padrão 1.

## **Informações Técnicas**

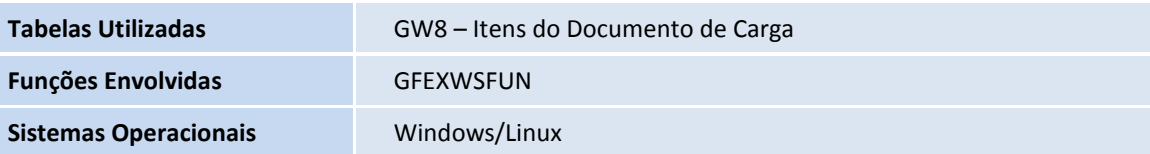

 $\odot$ 

 $\bullet$